# **logdispatchr Documentation**

*Release 0.1.0*

**Paul Ollivier**

August 31, 2016

#### Contents

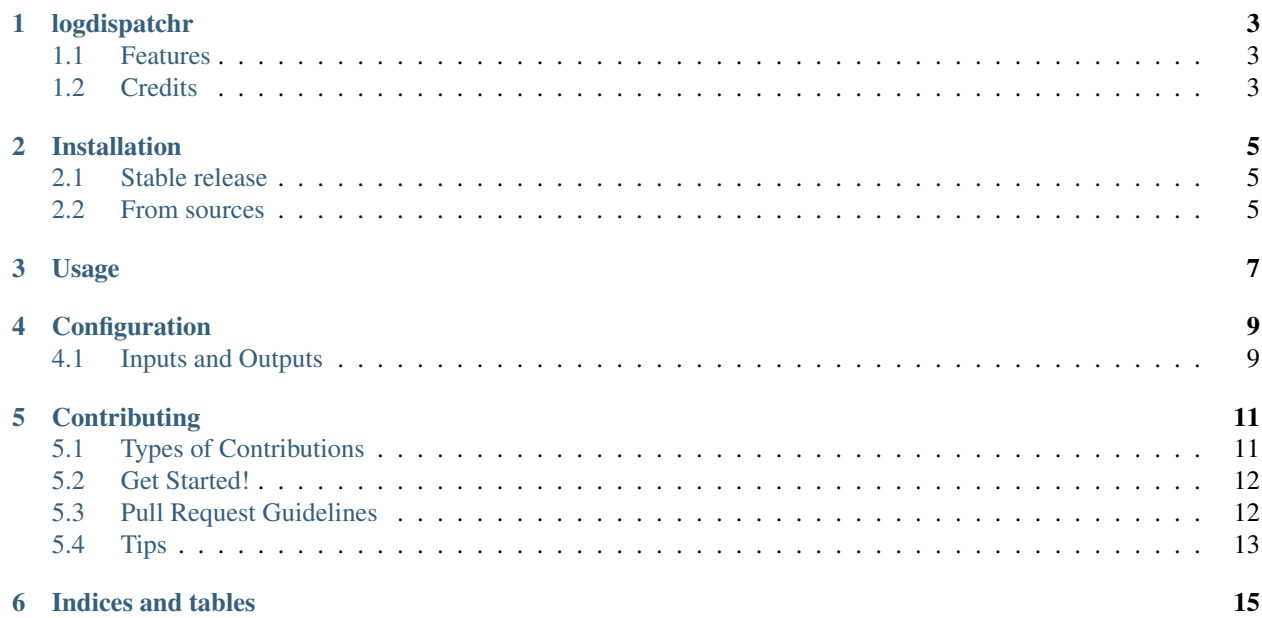

Contents:

# **logdispatchr**

<span id="page-6-0"></span>An attempt at a simple syslog-compatible(?) log dispatcher and filter. For now, mainly a POC.

- Free software: MIT license
- Documentation: [https://logdispatchr.readthedocs.io.](https://logdispatchr.readthedocs.io)

## <span id="page-6-1"></span>**1.1 Features**

- tail a file ?
- send the log line on the network, using msgpack => DONE
- write somewhere else => DONE

## <span id="page-6-2"></span>**1.2 Credits**

This package was created with [Cookiecutter](https://github.com/audreyr/cookiecutter) and the [audreyr/cookiecutter-pypackage](https://github.com/audreyr/cookiecutter-pypackage) project template.

## **Installation**

#### <span id="page-8-1"></span><span id="page-8-0"></span>**2.1 Stable release**

To install logdispatchr, run this command in your terminal:

**\$** pip install logdispatchr

This is the preferred method to install logdispatchr, as it will always install the most recent stable release.

If you don't have [pip](https://pip.pypa.io) installed, this [Python installation guide](http://docs.python-guide.org/en/latest/starting/installation/) can guide you through the process.

#### <span id="page-8-2"></span>**2.2 From sources**

The sources for logdispatchr can be downloaded from the [Github repo.](https://github.com/paulollivier/logdispatchr)

You can either clone the public repository:

**\$** git clone git://github.com/paulollivier/logdispatchr

Or download the [tarball:](https://github.com/paulollivier/logdispatchr/tarball/master)

**\$** curl -OL https://github.com/paulollivier/logdispatchr/tarball/master

Once you have a copy of the source, you can install it with:

**\$** python setup.py install

# **Usage**

<span id="page-10-0"></span>The main usage of logdispatchr is through the logdispatchrd CLI utility.

This daemon listens to messages from various sources, and forwards them to outputs, with optionnal filtering. logdispatchr is configured from a configuration file.

### **Configuration**

<span id="page-12-0"></span>The configuration file is in [toml.](https://github.com/toml-lang/toml) A sample configuration file config.toml.sample is provided.

There are multiple sections of interest:

### <span id="page-12-1"></span>**4.1 Inputs and Outputs**

Here is a sample configuration for a local syslog listener (an input, then):

```
[inputs.localsyslog]
key = "local.syslog" # mandatory
class = "UDPSyslogInput" # mandatory
# these have "sensible" defaults :)
host = "localhost"
port = 5141
```
As we can see, there is a section title, called "inputs.localsyslog", which is just a name we give to this input. As you can see, we also specify the class to use.

The key parameter is used to "tag" the Messages recieved via this input, for further routing and processing.

The other parameters are optional, and should provide reasonnable defaults.

For further information on writing such modules and the full argument list for each input/output, please look at inputs and outputs.

## **Contributing**

<span id="page-14-0"></span>Contributions are welcome, and they are greatly appreciated! Every little bit helps, and credit will always be given. You can contribute in many ways:

# <span id="page-14-1"></span>**5.1 Types of Contributions**

#### **5.1.1 Report Bugs**

Report bugs at [https://github.com/paulollivier/logdispatchr/issues.](https://github.com/paulollivier/logdispatchr/issues)

If you are reporting a bug, please include:

- Your operating system name and version.
- Any details about your local setup that might be helpful in troubleshooting.
- Detailed steps to reproduce the bug.

#### **5.1.2 Fix Bugs**

Look through the GitHub issues for bugs. Anything tagged with "bug" and "help wanted" is open to whoever wants to implement it.

#### **5.1.3 Implement Features**

Look through the GitHub issues for features. Anything tagged with "enhancement" and "help wanted" is open to whoever wants to implement it.

#### **5.1.4 Write Documentation**

logdispatchr could always use more documentation, whether as part of the official logdispatchr docs, in docstrings, or even on the web in blog posts, articles, and such.

#### **5.1.5 Submit Feedback**

The best way to send feedback is to file an issue at [https://github.com/paulollivier/logdispatchr/issues.](https://github.com/paulollivier/logdispatchr/issues)

If you are proposing a feature:

- Explain in detail how it would work.
- Keep the scope as narrow as possible, to make it easier to implement.
- Remember that this is a volunteer-driven project, and that contributions are welcome :)

### <span id="page-15-0"></span>**5.2 Get Started!**

Ready to contribute? Here's how to set up *logdispatchr* for local development.

- 1. Fork the *logdispatchr* repo on GitHub.
- 2. Clone your fork locally:

\$ git clone git@github.com:your\_name\_here/logdispatchr.git

3. Install your local copy into a virtualenv. Assuming you have virtualenvwrapper installed, this is how you set up your fork for local development:

```
$ mkvirtualenv logdispatchr
$ cd logdispatchr/
$ python setup.py develop
```
4. Create a branch for local development:

```
$ git checkout -b name-of-your-bugfix-or-feature
```
Now you can make your changes locally.

5. When you're done making changes, check that your changes pass flake8 and the tests, including testing other Python versions with tox:

```
$ flake8 logdispatchr tests
$ python setup.py test or py.test
$ tox
```
To get flake8 and tox, just pip install them into your virtualenv.

6. Commit your changes and push your branch to GitHub:

```
$ git add .
$ git commit -m "Your detailed description of your changes."
$ git push origin name-of-your-bugfix-or-feature
```
7. Submit a pull request through the GitHub website.

## <span id="page-15-1"></span>**5.3 Pull Request Guidelines**

Before you submit a pull request, check that it meets these guidelines:

1. The pull request should include tests.

- 2. If the pull request adds functionality, the docs should be updated. Put your new functionality into a function with a docstring, and add the feature to the list in README.rst.
- 3. The pull request should work for Python 2.6, 2.7, 3.3, 3.4 and 3.5, and for PyPy. Check [https://travis](https://travis-ci.org/paulollivier/logdispatchr/pull_requests)[ci.org/paulollivier/logdispatchr/pull\\_requests](https://travis-ci.org/paulollivier/logdispatchr/pull_requests) and make sure that the tests pass for all supported Python versions.

# <span id="page-16-0"></span>**5.4 Tips**

To run a subset of tests:

\$ python -m unittest tests.test\_logdispatchr

**CHAPTER 6**

**Indices and tables**

- <span id="page-18-0"></span>• genindex
- modindex
- search